```
 Eryk Wdowiak
       original: 29 April 2014
       Quantitative Analysis
       estimating parameters of Cauchy distribution
\sqrt{ } First, load the "distrib" package.
\sqrt{ }(%i1) load(distrib)$
       Now, randomly draw 50 values from the standard Cauchy.
   (%i2) N:50$
         x: random cauchy(0,1,N)$
       Set up the log-likelihood function.
   (%i4) loglik(mu,gamma):= -N*log(%pi*gamma) - 
              sum( log(1+(((x[i]-mu)/gamma))^2)), i, 1, N);
                                       N
                                                       2
   (%o4) loglik(μ, Γ):= (-N) log(π Γ) -
                                                  x_i - μ
                                          log 1+Γ
                                      i = 1P
       Maximize it with respect to mu and gamma. 
   (%i5) sol:lbfgs(-loglik(mu,gamma),'[mu,gamma],[0.01,0.99],0.0001,[-1,0])$
         mu_max:subst(sol[1],mu)$
         gamma max:subst(sol[2],gamma)$
         print("")$
         print(mu," = ",mu_max)$
         print(gamma," = ",gamma_max)$
         print("")$
 \mu = 0.080902253273153
       Γ = 1.036534260262574
\sqrt{} To see the maximum, plot the log likelihood function in "mu-gamma" space.
```
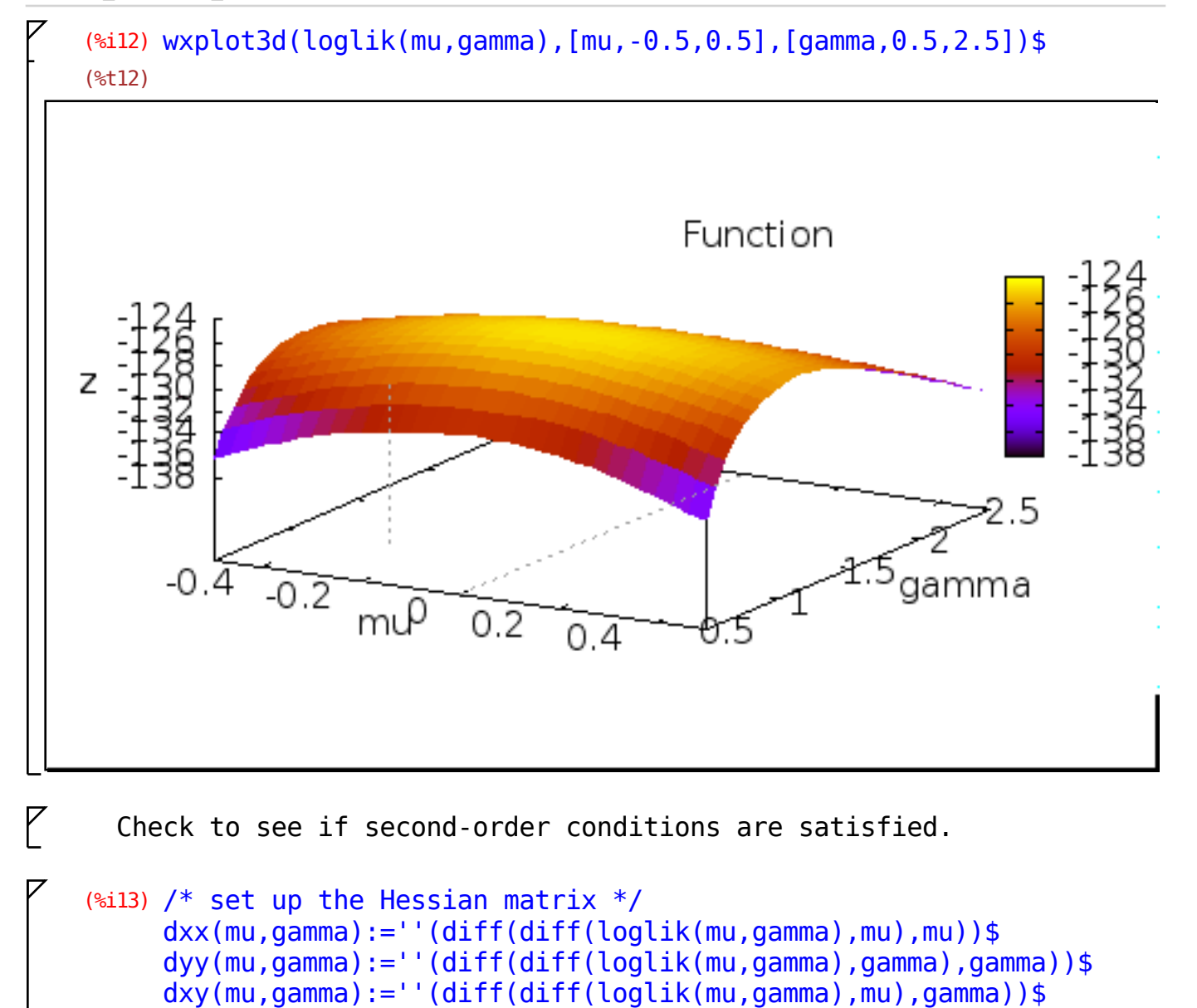

```
H:matrix(
    [dxx(mu_max,gamma_max),dxy(mu_max,gamma_max)],
    [dxy(mu max,gamma max),dyy(mu max,gamma max)]
```

```
(%i17) print("")$
       print("own-partials must be negative:")$
       print("")$
       print("d^2 loglik(mu,gamma)"/" (d mu)^2", " = ",dxx(mu,max,gamma_max))print("")$
       print("d^2 loglik(mu,gamma)"/"(d gamma)^2"," = ",dyy(mu max,gamma max)
       print("")$
own-partials must be negative:
d^2 loglik(mu,gamma)
      (d mu)^2 = -22.2581034728271
d^2 loglik(mu,gamma)
    (d gamma)^2= 24.27935715351495(%i24) print("")$
       print("the cross-partial:")$
       print("")$
       print("d^2 loglik(mu,gamma)"/"d mu d gamma"," = ",dxy(mu max,gamma max)
       print("")$
the cross-partial:
d^2 loglik(mu,gamma)
   d mu d gamma
                     = 2.664077718337032
  (%i29) print("")$
       print("the Hessian matrix:")$
       print("H = " , H)$
       print("")$
       print("determinant of Hessian must be positive")$
       print("det(H) = "detert()print("")$
the Hessian matrix:
H = - 22.2581034728271
2.664077718337032
     2.664077718337032
- 24.27935715351495
determinant of Hessian must be positive
det(H) = 533.3151336873207
```

```
(*i36) info:-1*invert(H)$
       print("")$
       print("the information matrix:")$
       print(" - 1*(H^2 - 1) = " , info)$
       print("")$
       print(mu,": ",mu_max," se:",sqrt(info[1,1]))$
       print(gamma,": ",gamma_max," var:",info[2,2])$
       print("")$
the information matrix:
-1*(H^{\wedge} - 1)0.045525348185131
0.0049953161837312
             0.0049953161837312
0.04173536820329
μ : 0.080902253273153 se: 0.21336669886637
Γ : 1.036534260262574 var: 0.04173536820329
```